# Winlink 2000 "WL2K" & RMS Express

# Übersicht Focus - Notfunk

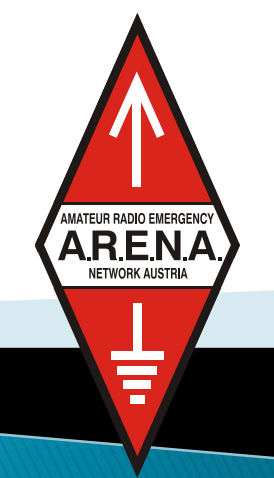

**OE3ZK/DARC** 

#### Warum E-Mail im Not- und Krisenfunk?

- Können wir, nach Ausfall der Telekom-Infrastruktur , Unfalllisten, Beschaffungslisten, Personalzuordnungslisten für die geforderten Notmaßnahmen zwischen Einsatzorganisationen und Behörden schnell , fehlerfrei und direkt an den Empfänger übermitteln?
- Können wir kritische E-Mails übertragen wenn das Internet lokal ausgefallen ist?
- Können wir digitale Bilder von Schäden an bestimmten Orten übertragen?
- Können wir den aktuellen Standort des Notfall-Teams auf Karten darstellen?

## Winlink2000  $>$  Was ist das?

- ▶ Winlink2000 (WL2K)
	- ist ein weltweites Funk E-Mail System
	- bestehend aus Common Message Servern (CMS)
	- und Radio Message Servern (RMS)
- ▶ Airmail2000
	- ist das klassische Benutzer Programm für die Benutzung von Winlink2000
- $\triangleright$  PacLink
	- ist ein neues Mailserver-Programm speziell für den Not- & Krisenfunk

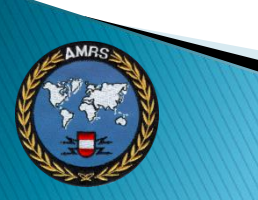

## $WL2K > in Zahlen$

- WinlinkClassic seit 1985
- ▶ Winlink2000 seit 1998 ständige Modernisierung
- $\sim$  14.000 Benutzer
- $\rightarrow$  20.000 Nachrichten/Monat
- strikte Einhaltung von RFC-Standards
- professionelles Netzwerkmanagement
- Common Message Server (CMS) weltweit (Cluster seit 2018)
- Verfügbarkeit und Redundanz Rund um die Uhr
- Über 600 Radio Message Server (RMS) weltweit
- 192 (50) RMS Pactor (Kurzwelle weltweit))
- 420 (215) RMS Packet weltweit (VHF/UHF)

#### Live System Information

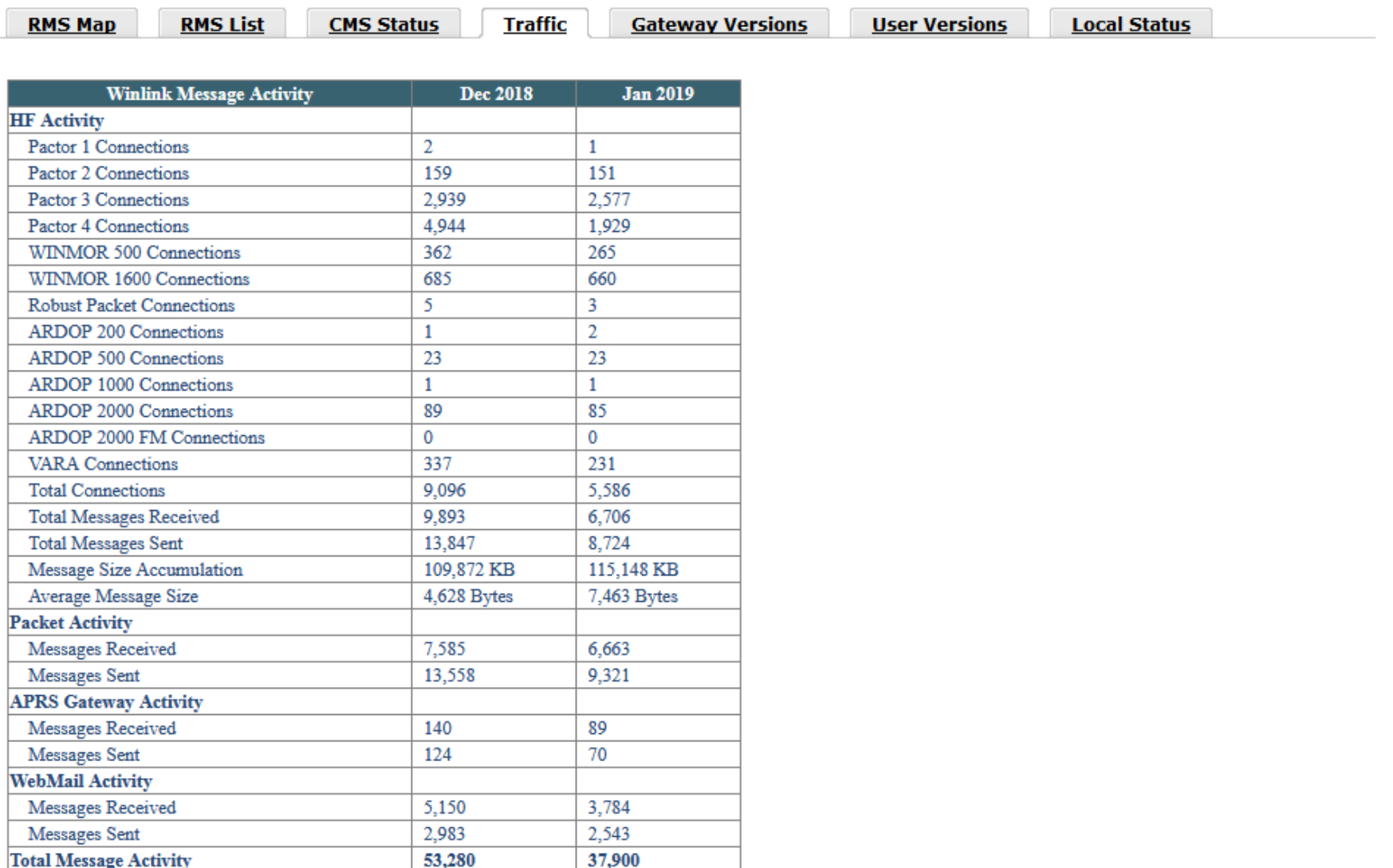

## $WL2K >$  Leistungsmerkmale

- Wie bei herkömmlicher E-Mail
- $\blacktriangleright$  "Whitelist System" = keine SPAM's
- Mehrfach-, Kopien- & Verteileradressen
- ▶ Antworten, Weiterleiten Dateianhänge
- Bedienung wie gewohnt (Outlook, Outlook Express etc.)
- ▶ Nachrichtengröße soll 50 KB nicht überschreiten !
- Automatische Komprimierung
- ▶ *AIRMAIL* bietet zusätzliche Leistungsmerkmale für Fahrtensegler & Expeditionen
- $\blacktriangleright$  Übertragungsgeschwindigkeiten  $>$  3600 bps Pactor 3
- Modularität, Vielfalt und RMS Relay garantieren Ausfallsicherheit

### $WL2K >$  Systemübersicht

**CMS** 

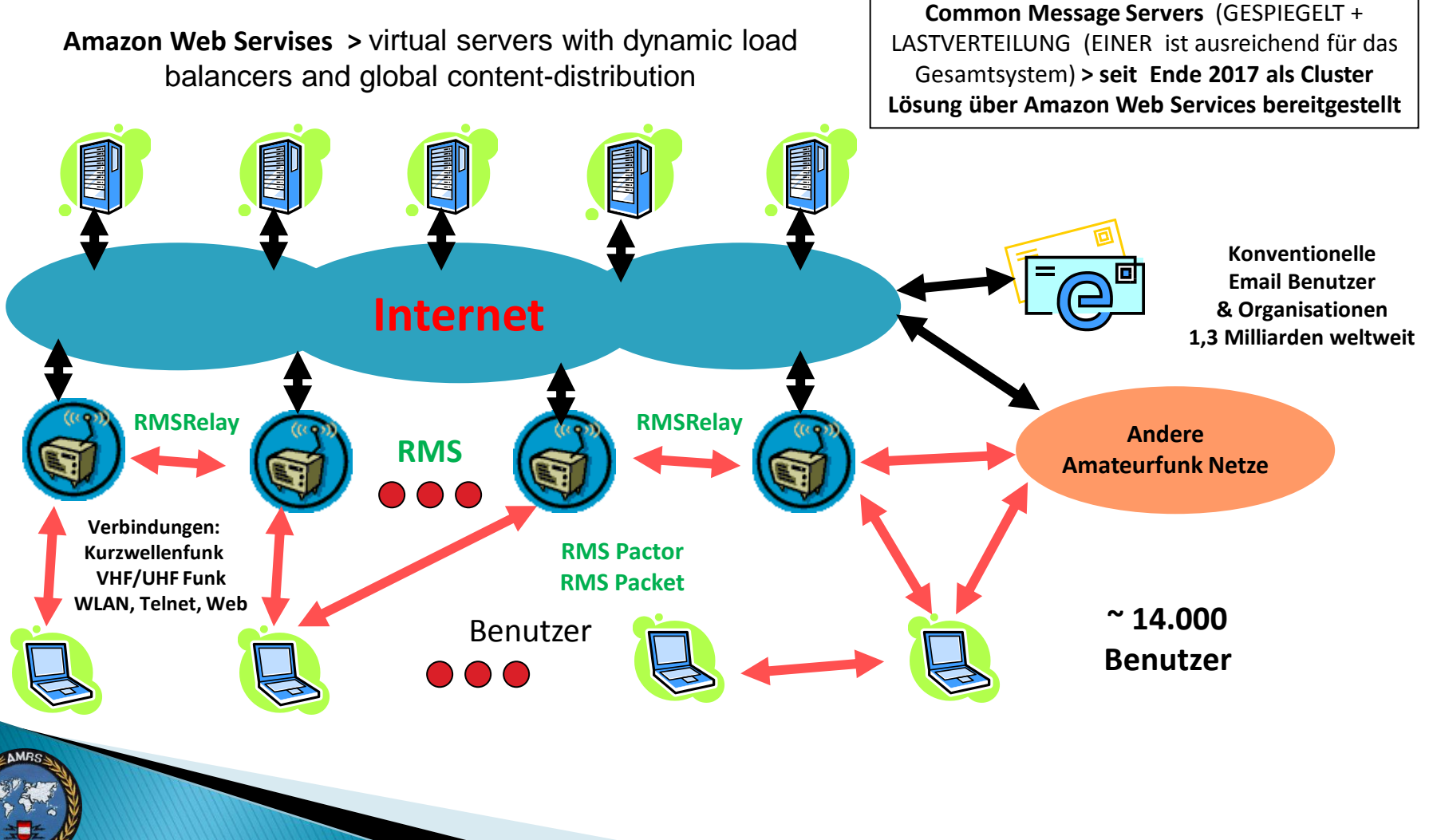

## WL2K Schichtenmodell

**Netzstatus, Infos, Statistik, Downloads**

**Common Message Server – Standorte weltweit (Cluster mit virtuellen Servern)**

**Radio Message Server (RMS) - ~ 600 Standorte weltweit – RMSRelay optional**

**PacLink Radio E-Mail Server (ersetzt** 

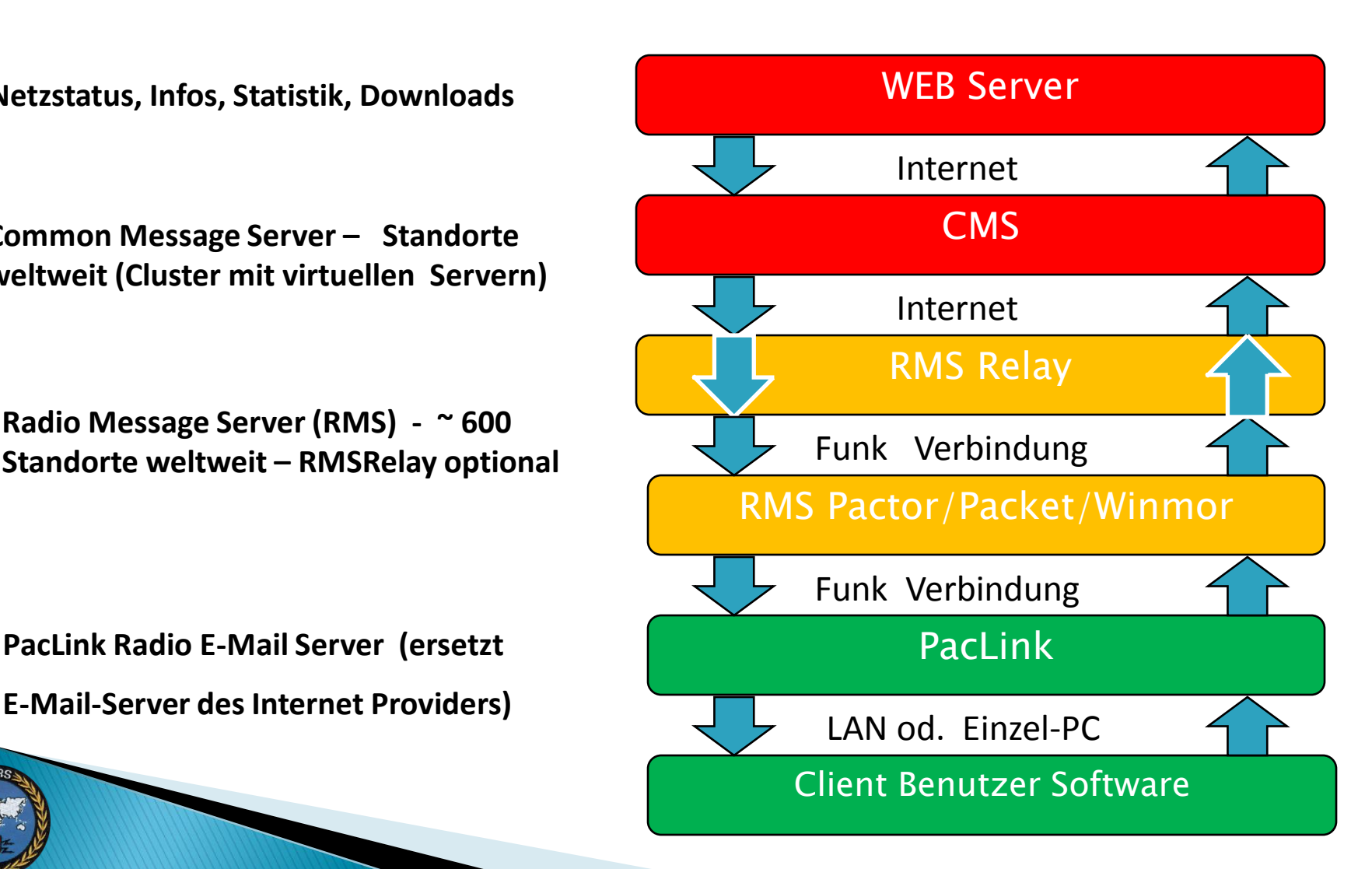

## Ausrüstung

▶ Typische Ausrüstung für den Nah- und Fernverkehr (Pactor & Packet, RPR)

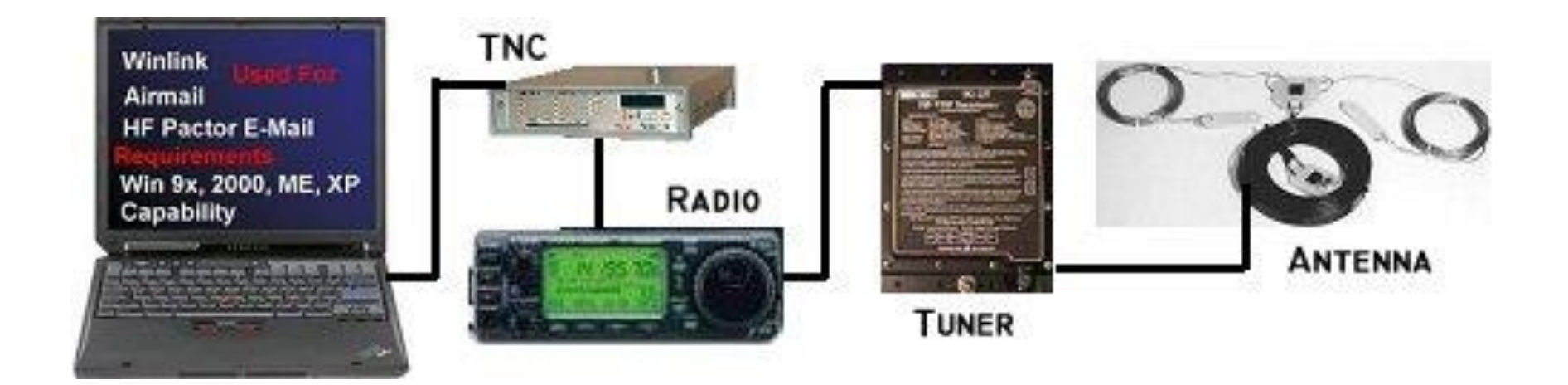

#### Ausrüstung **Packet**

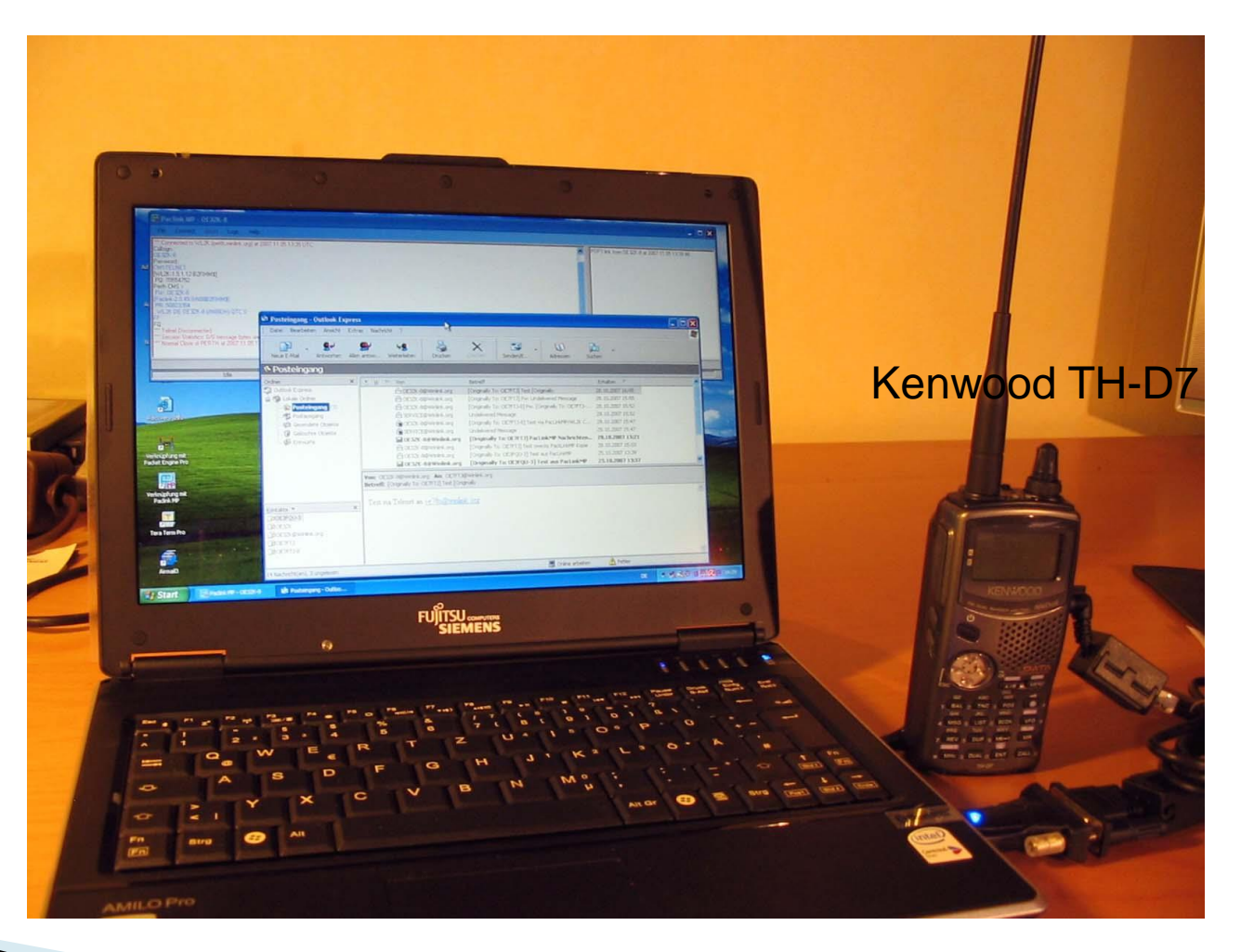

#### **WINMOR Winlink Message Over Radio**

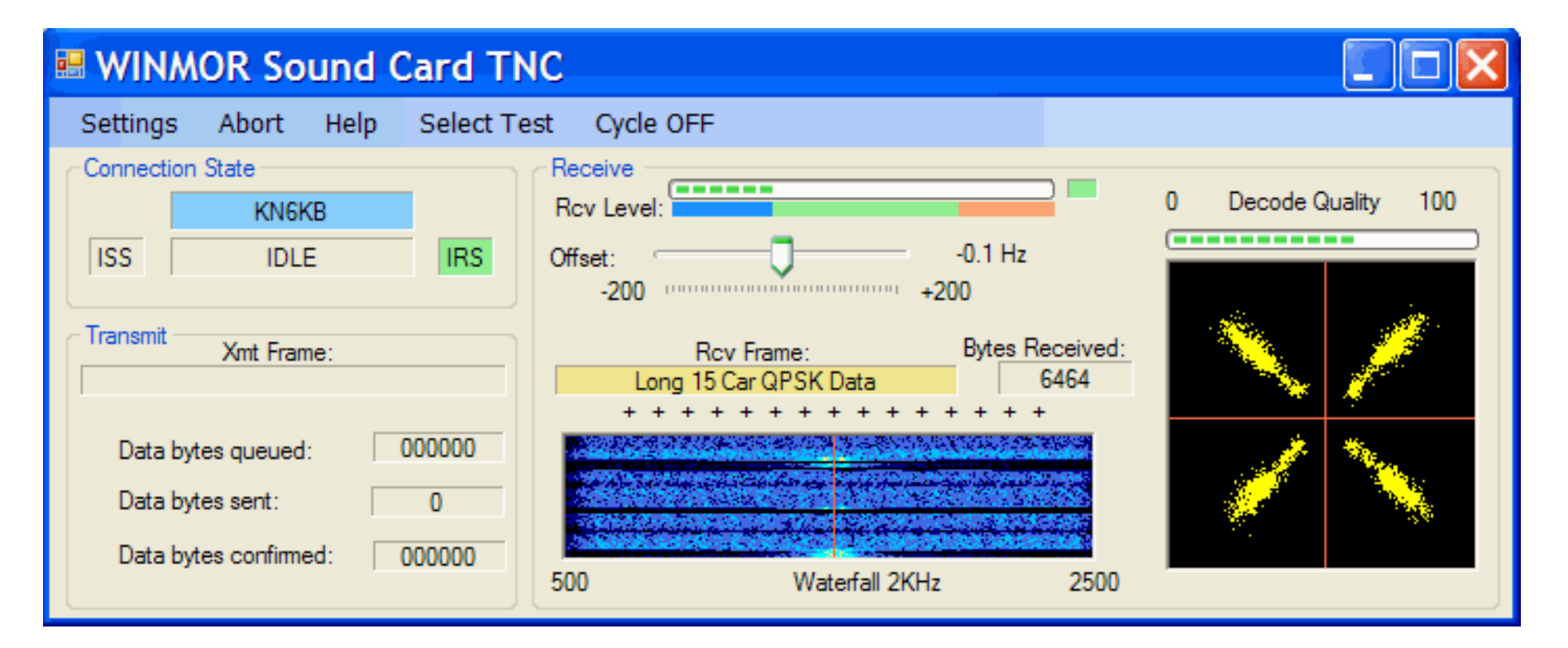

#### Soundkartenlösung

#### ARDOP(2) Amateur Radio Digital Open Protocol

### **VARA (FM)**

**HF Modem by EA5HVK** 

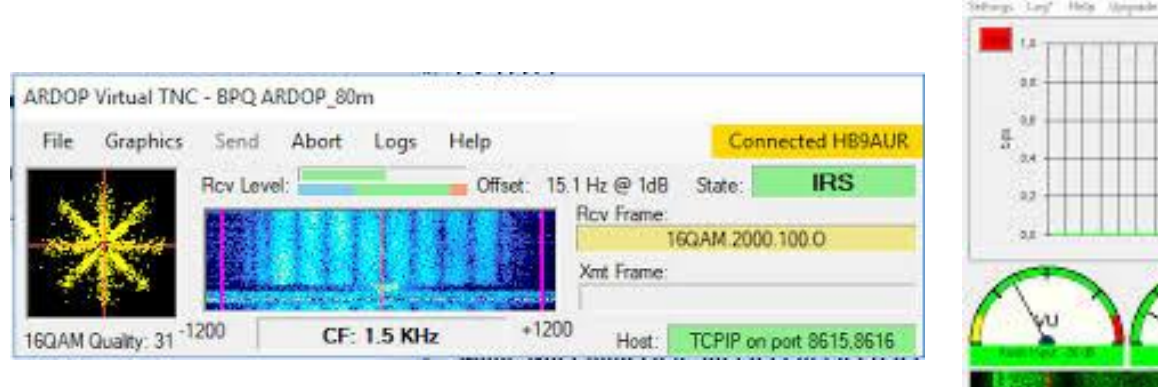

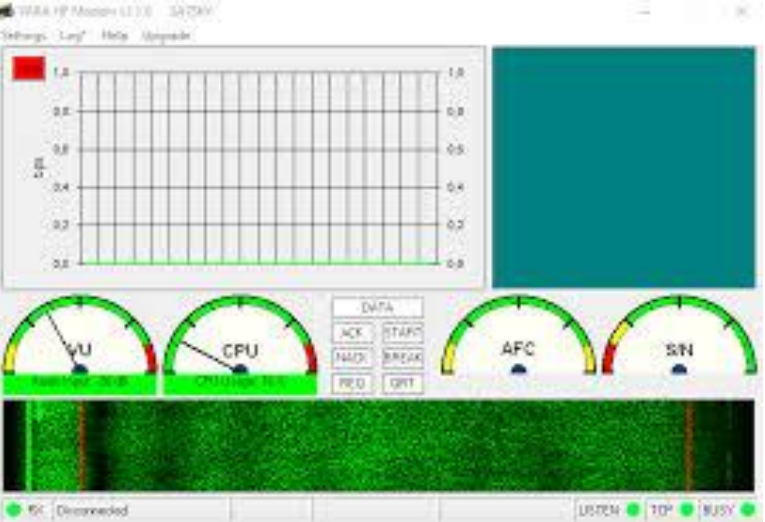

- ARDOP max. 4000 bit/s bei Bw  $= 2500$  Hz (Pactor IV = 5512 bit/s bei Bw: 2400 Hz)
- VARA bis zu 7536 bit/s (Pactor III 2700 bit/s) ▶ VARA *FM* bis zu 15000 bit/s (im 9k6 Mode)

## Ausrüstung WINMOR/TNC

- ICOM IC-7200 + RMS Express
- Ein USB Anschluss keine ext. Soundkarte nötig !

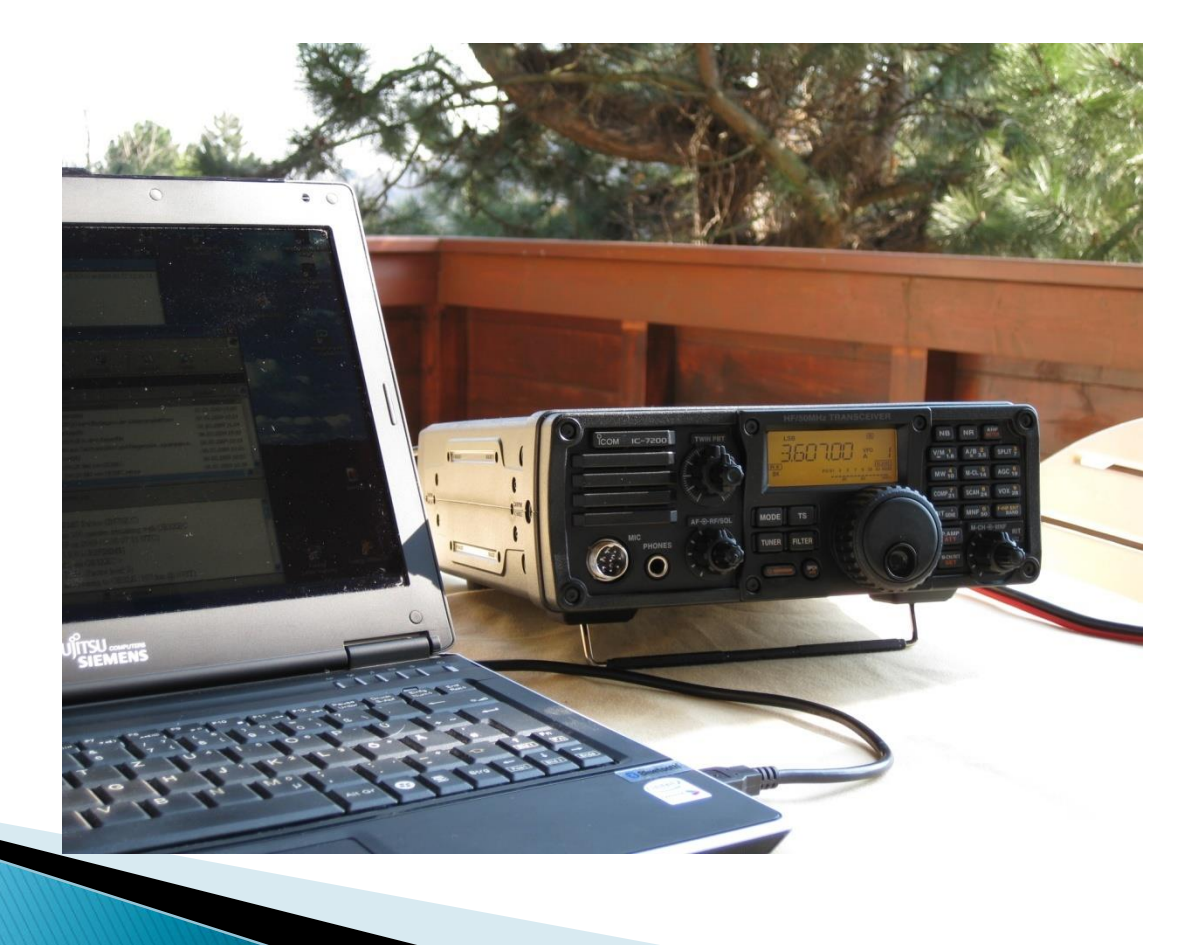

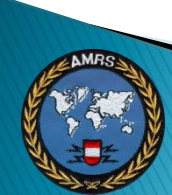

## Winlink Stationen in Österreich

- $\triangleright$  RMSPacket = VHF/UHF
	- OE7XLR-13 438.275 MHz 1200 bps
	- OE7XLR-13 438.325 MHz 9600 bps
	- OE3XAR-10 438.550 MHz 1200 bps
- $\triangleright$  RMSPactor = HF Kurzwelle
	- OE3XEC 3608,5, 3617,5, 10.146,5 KHz im Scanbetrieb
	- OE4XBU 14074.9, 14110.0, 14117.9
	- 21074.9, 21098.0, 21117.9 KHz im Scanbetrieb

Liste aller Winlink RMS siehe [www.winlink.org](http://www.winlink.org/)

## Zusammenfassung

 WINLINK – E-Mail über Funk - bietet Behörden und Organisationen einen vollwertigen E-Mail Ersatz nach Ausfall der Telekom-Infrastruktur im Krisenfall.

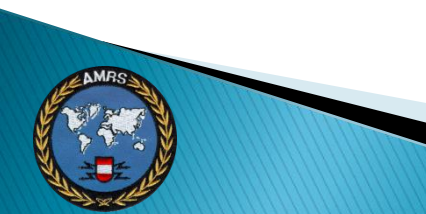

# Software  $>$  RMS Express/Relay

#### ▶ RMS Relay (RMS)

- SMTP/POP Server
- Post Office
- Co-located Hybrid RMS
- ▶ RMS Express (Client)
	- Formulare (Text / HTML)
	- Telnet P2P
	- Radio-only Telnet und Telnet Post Office
	- Bildbearbeitung (rudimentär)
- Alternativen:
	- BPQ(32)/ Paclink / PiGate
	- Airmail /

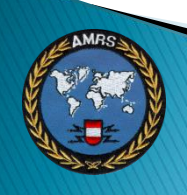

## Vergleich > Client SW

#### Client Software [Bearbeiten | Quelltext bearbeiten]

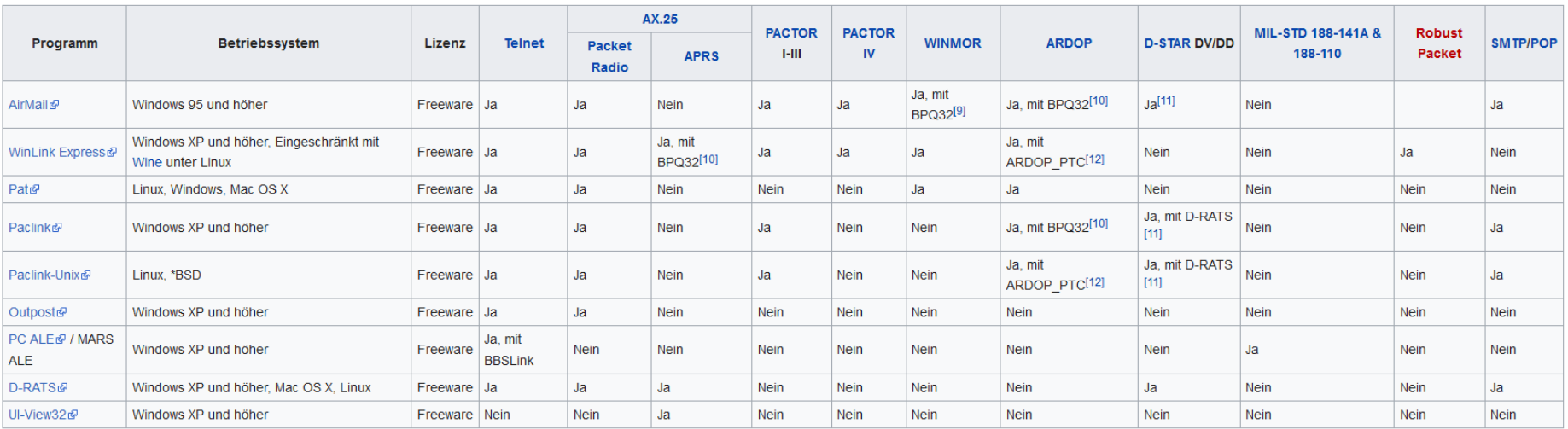

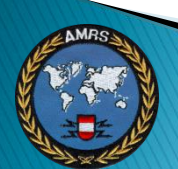

## Funktionsweise - Übersicht

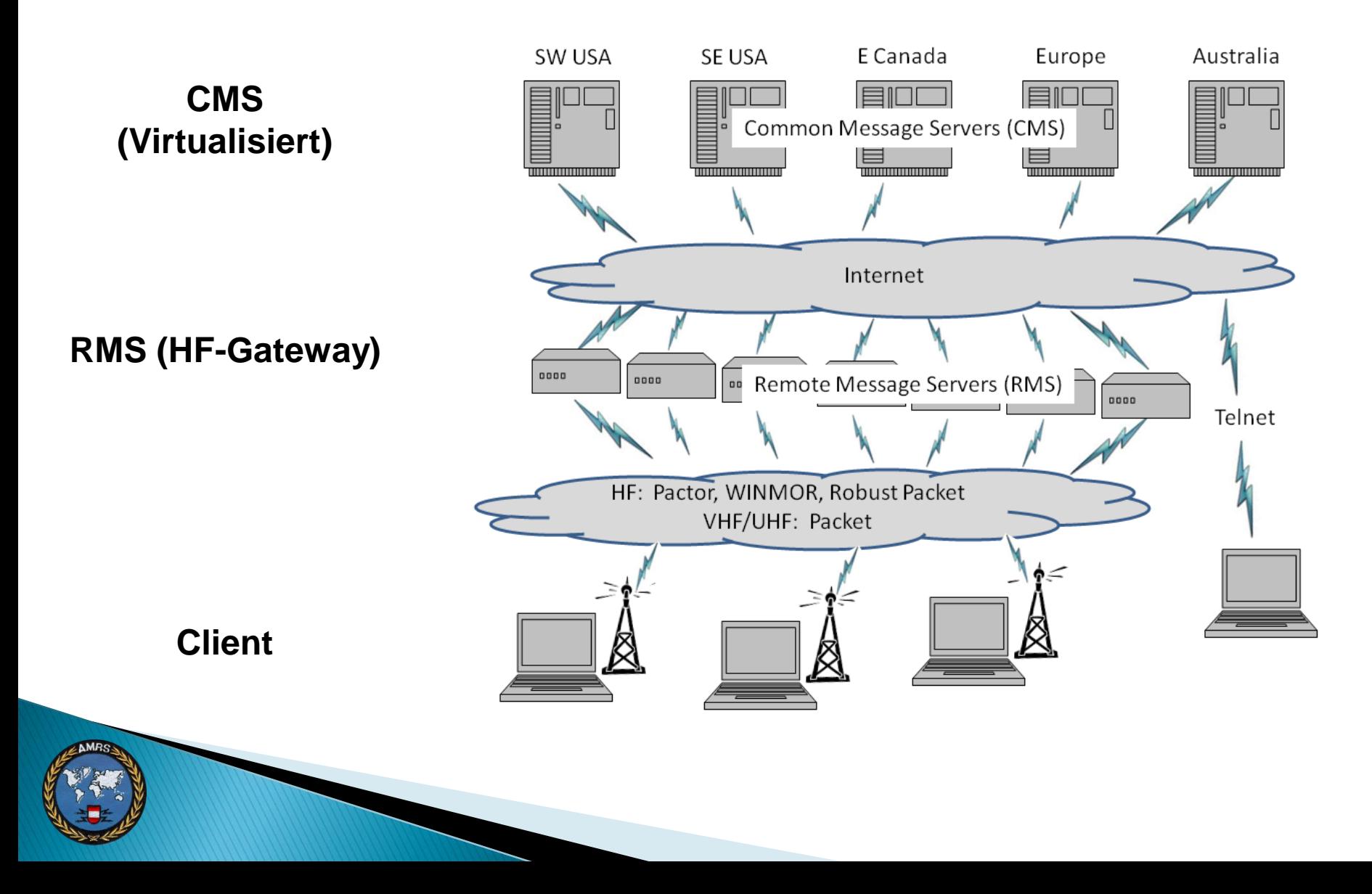

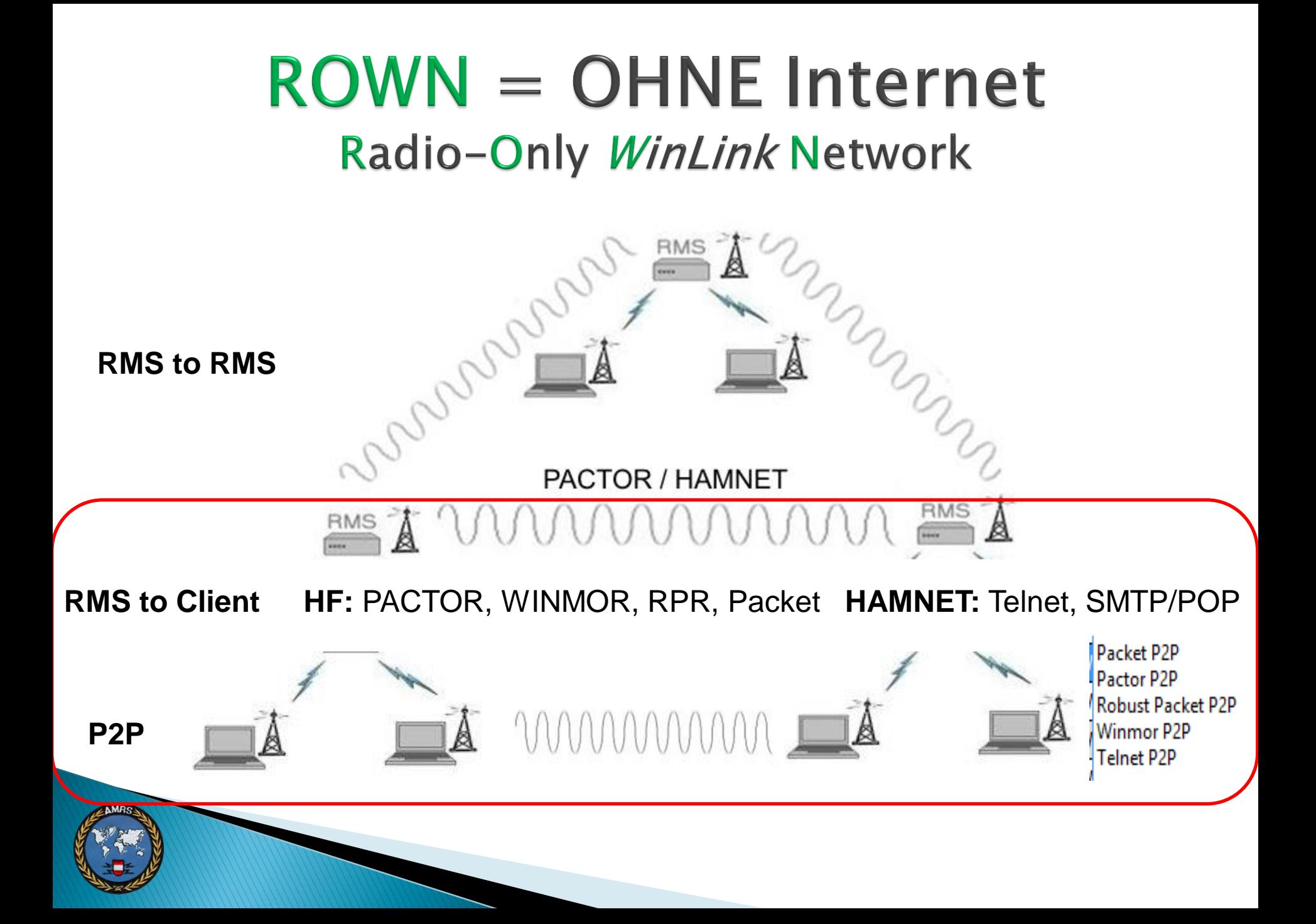

### **Telnet P2P**

#### P2P Nachrichtenversand über TCP/IP (LAN / HAMNET)

#### Nachrichtengröße bis 5 MB

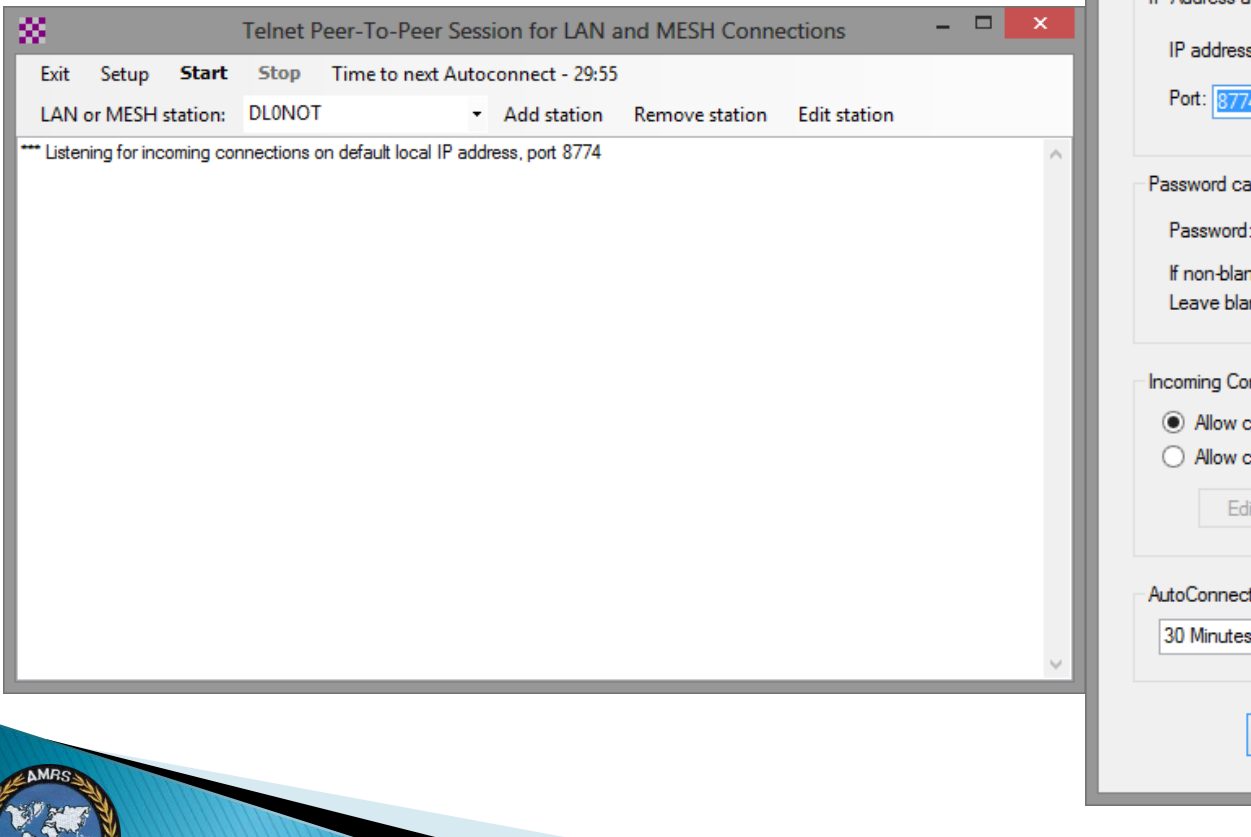

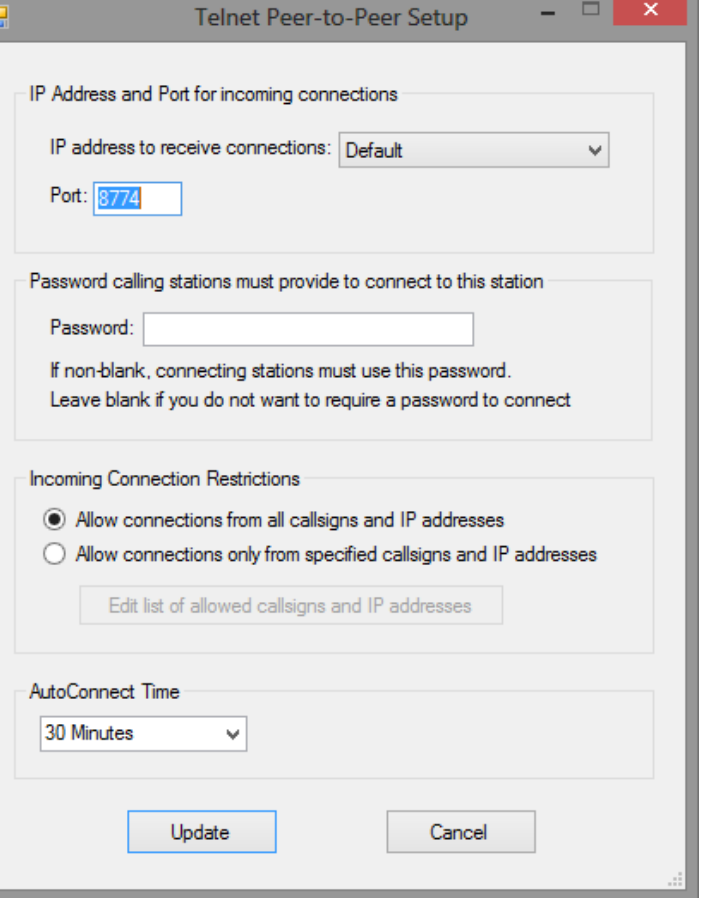

#### **Post office**

#### ▶ Verbindung zu Stand-alone RMS (Post office) via Telnet (HAMNET)

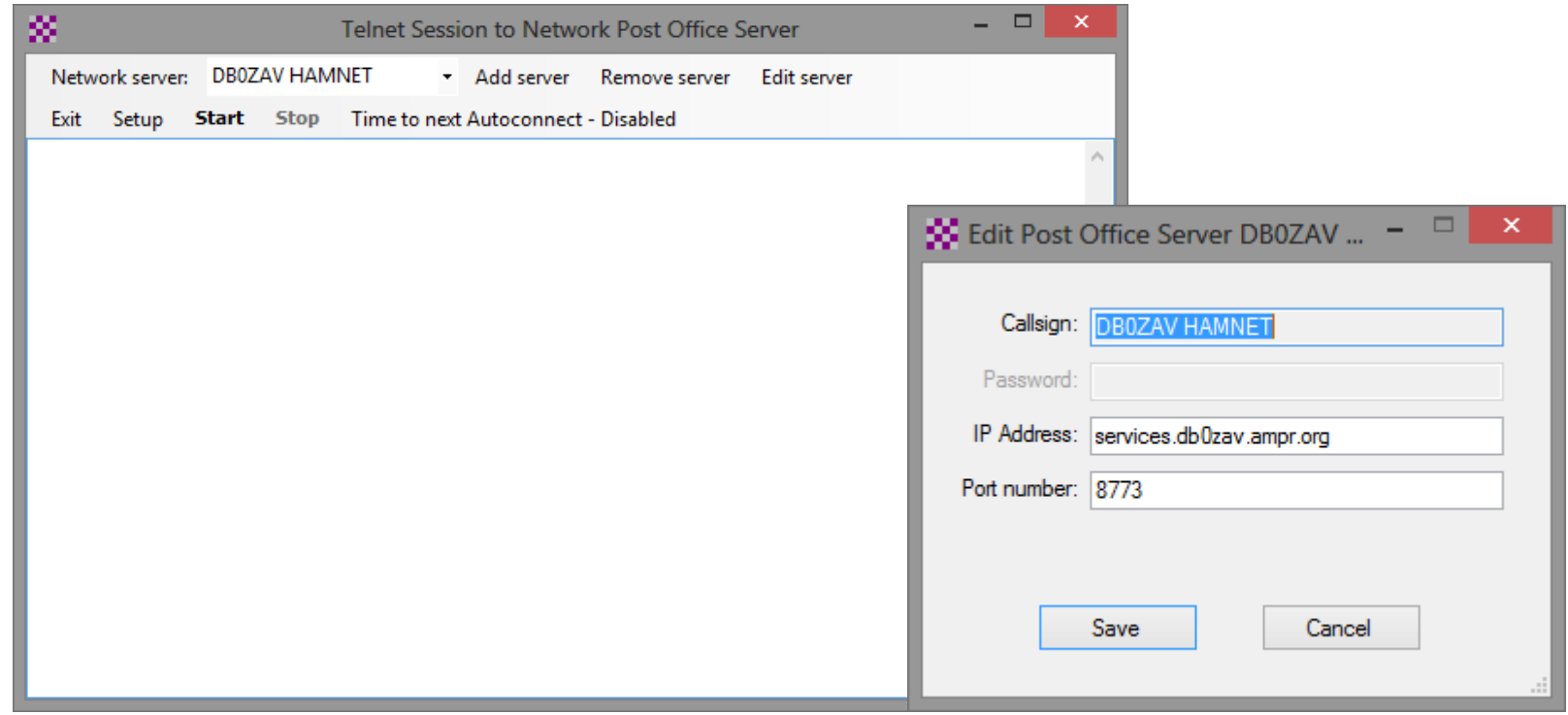

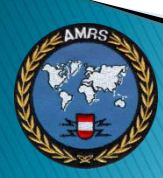

#### Radio-only Telnet

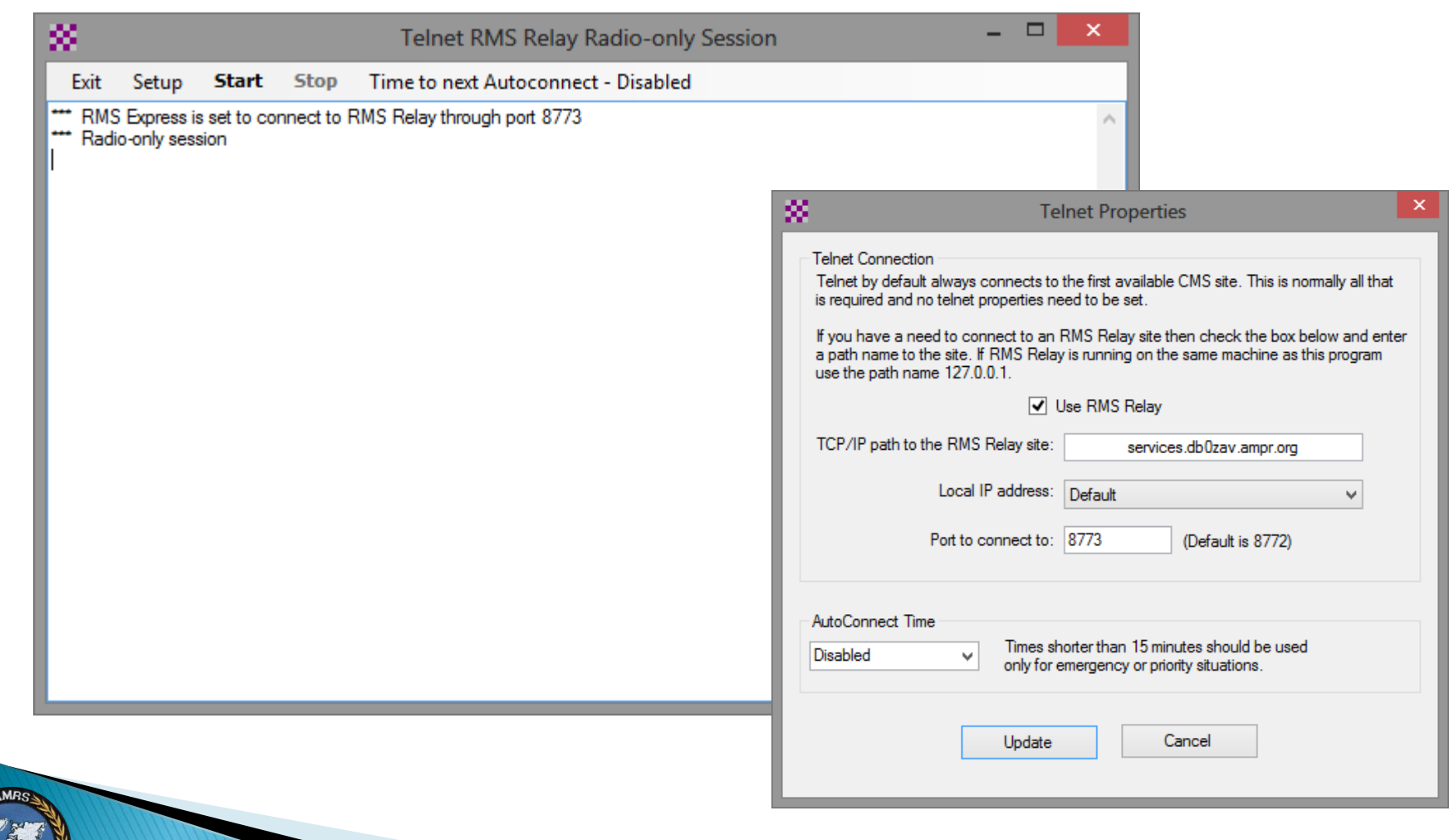

### Radio-only und P2P

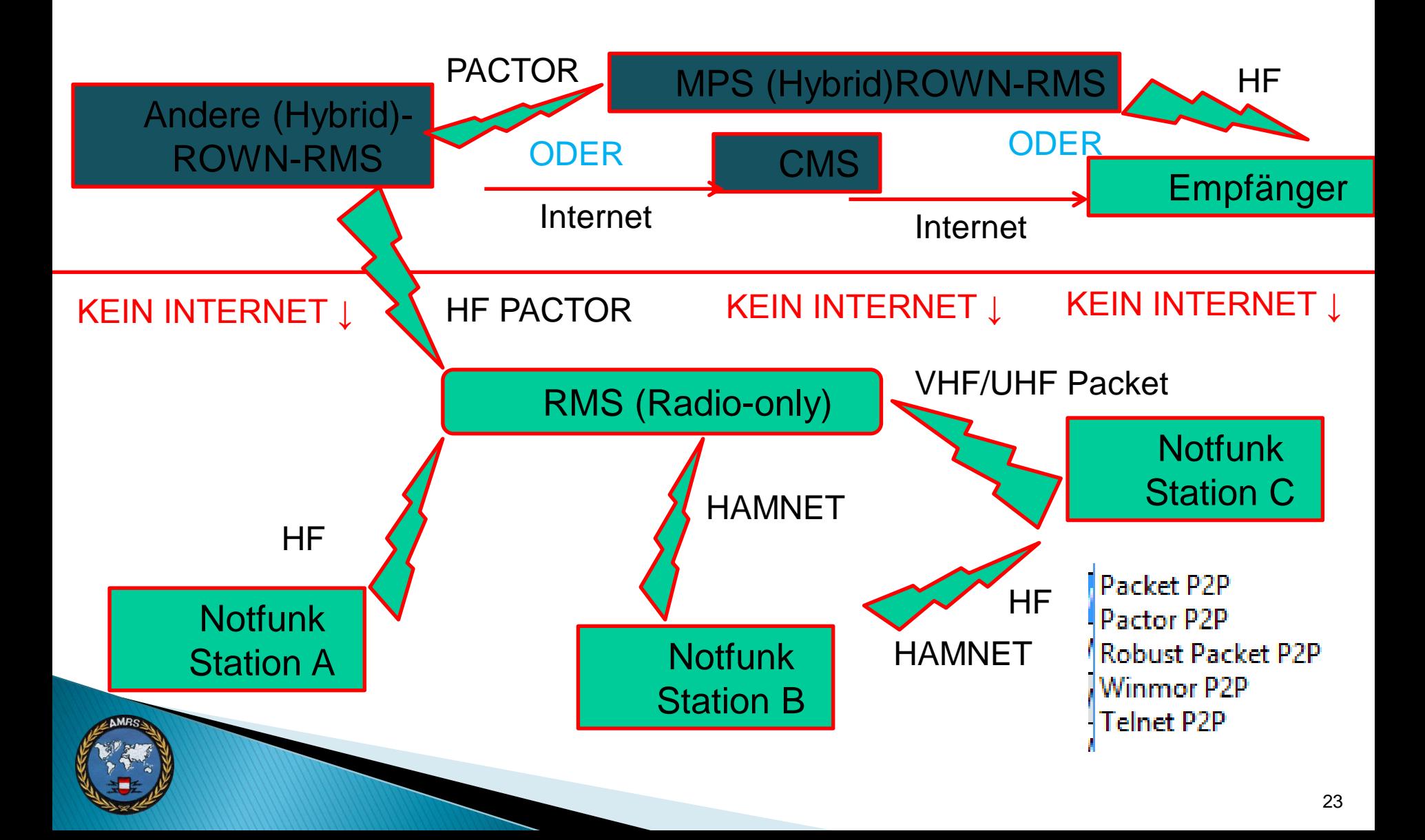

### SMTP/POP-Server

- **Integration von RMS Relay in** TCP/IP -Infrastruktur (LAN, HAMNET)
- Nutzung herkömmlicher E Mail Programme (Outlook, Thunderbird, Airmail, …)
- Automatisierung durch standardisierte Protokolle (POP/SMTP)

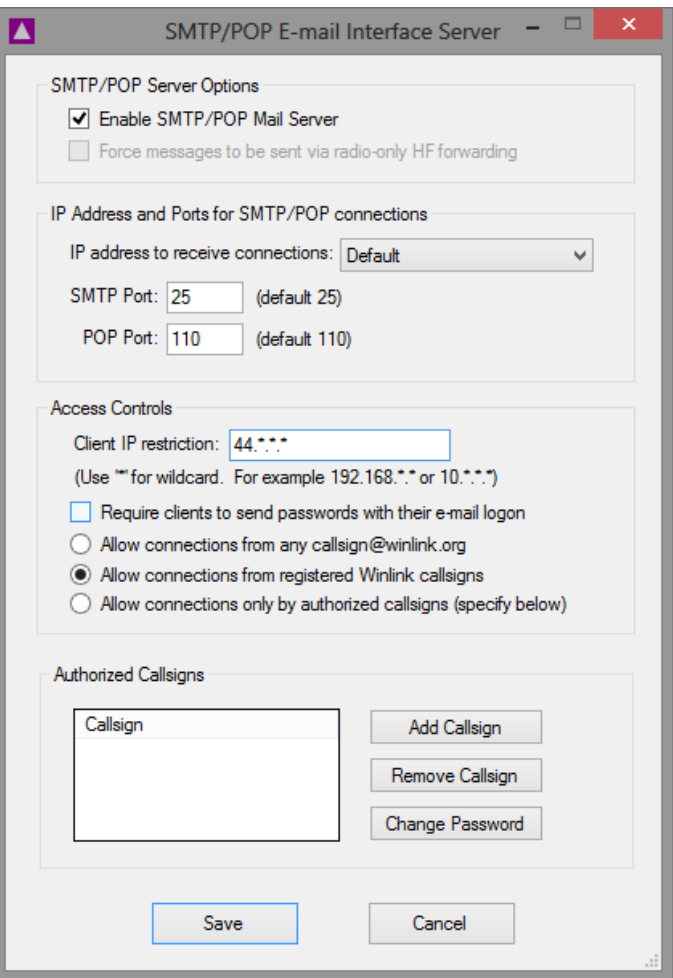

### **Post Office - Stand-alone Netzwerk**

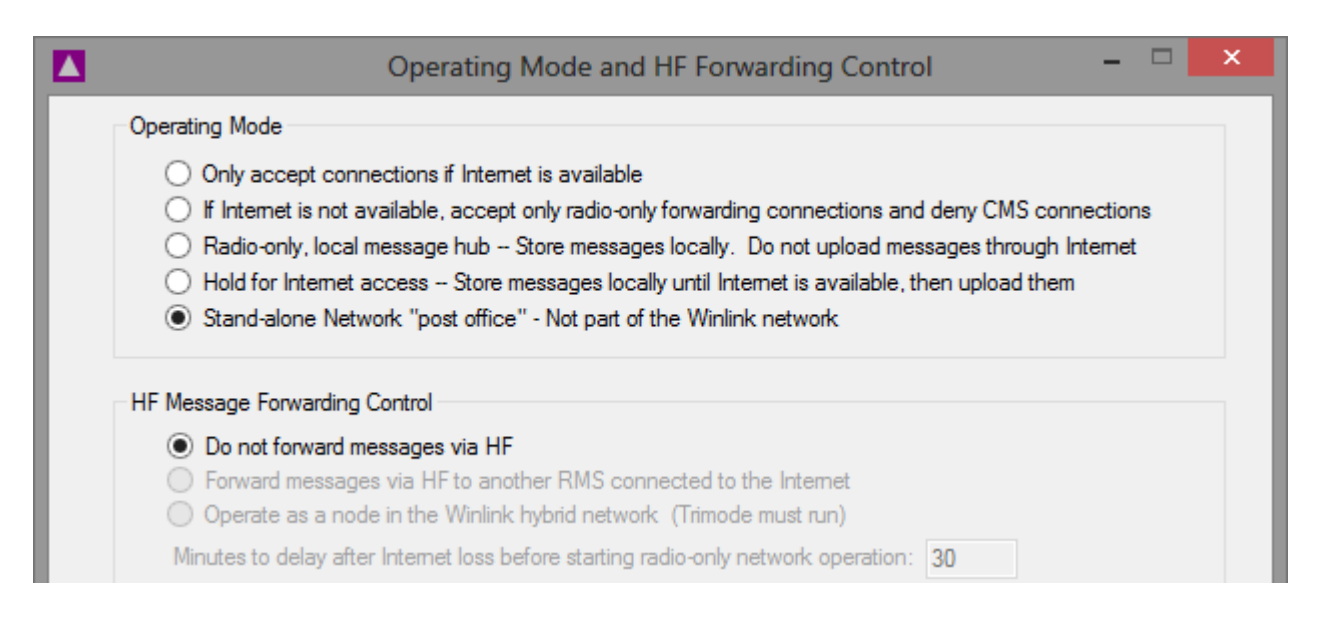

- Post office für lokale Netzwerke ohne CMS-Anbindung
- ▶ Funktion als RMS und "CMS"

## **Co-located Hybrid RMS**

- Verbindung von Radio-only RMS über TCP/IP (LAN / HAMNET)
- Mehrere RMS an einem Standort (LAN)
- Dynamische Integration ins HAMNET:
- Vorteil: Nutzung des hohen Datendurchsatzes des HAMNET
- Rückfall auf HF PACTOR falls HAMNET nicht verfügbar
- MPS (Message Pickup Station) nötig
	- max. 3 GW eintragen und regelm. Abfragen !

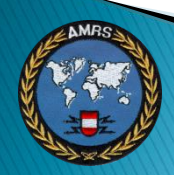

### **Formulare in RMS Express**

- Nutzung von Formularen zum Erstellen von Nachrichten
- Notfunk: Implementierung von standardisierten Meldungen (z.B.: IARU Notfunkprozedur)
- Grundlage: Reine Text-Formulare (*template*)
- ▶ Optional Nutzung von HTML zur Erstellung von professionellen Eingabemasken (*input*)
- ▶ Standardisierte Darstellung, Ausdruck etc. zur Weitergabe oder z.B. behördlichen Verwendung (display)

#### **Formulare in RMS Express**

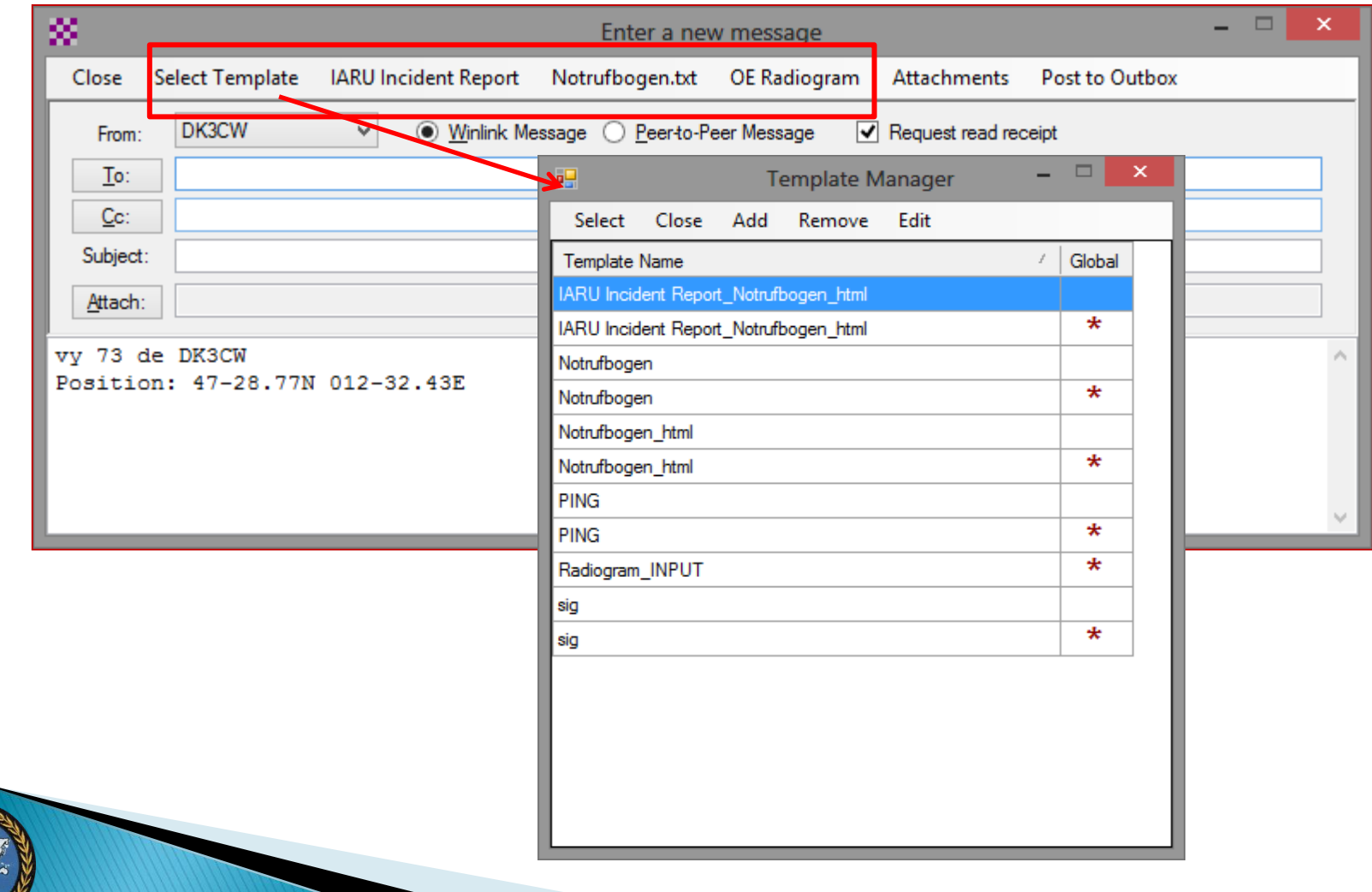

#### Formulare in RMS Express

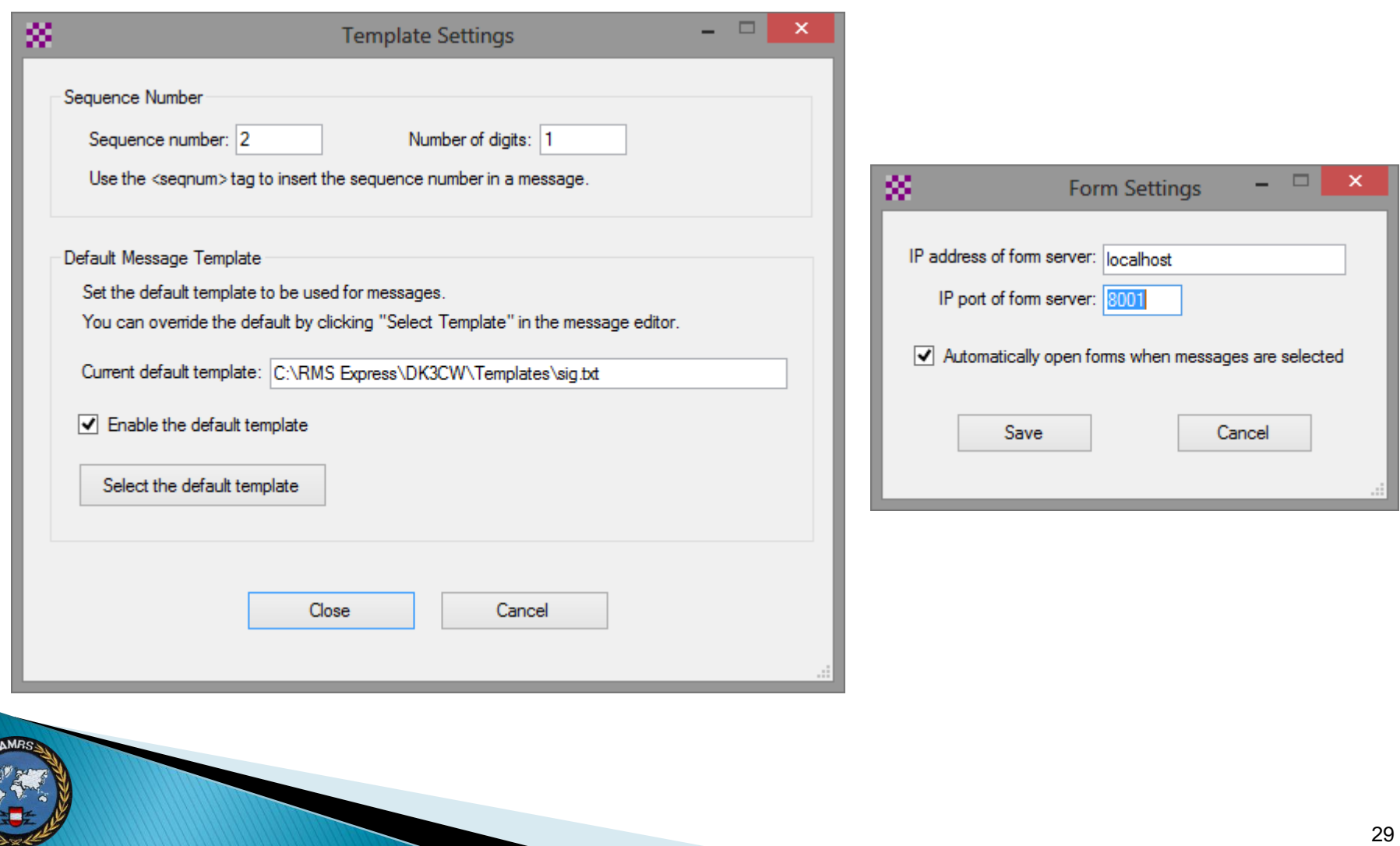

#### Text-Formulare

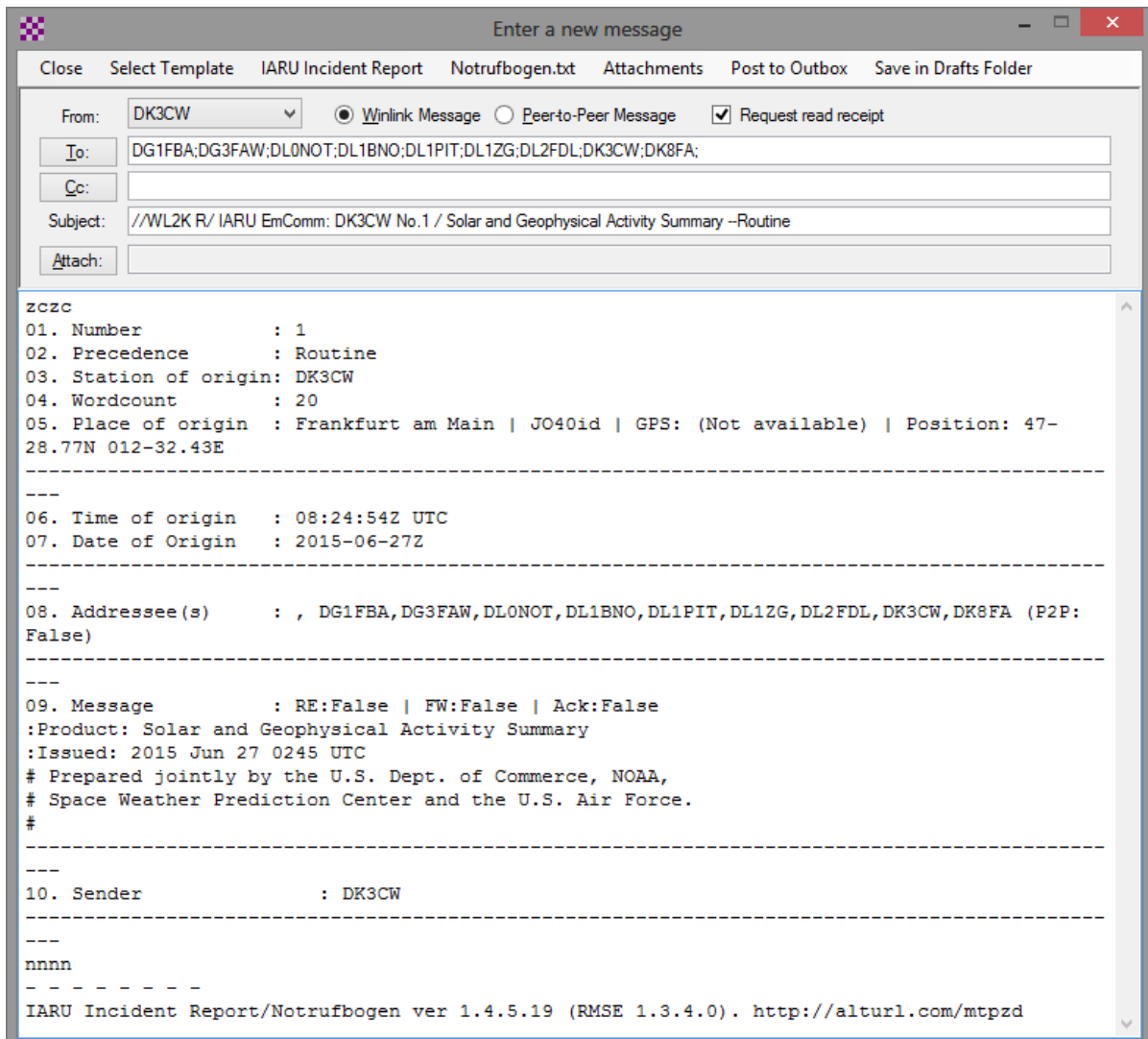

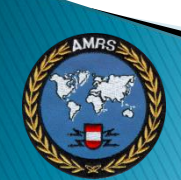

#### **HTML-Formulare in RMS Express**

#### **RADIOGRAM** Anzahl Wörter: **Absender Ort:** Uhrzeit: Nummer: Priorität: Absender: OE3VRW  $\overline{0}$ Amstetten 2015-03-21 18:05:08Z  $\overline{1}$ Routine  $\cdot$ An Name: Max Mustermann Tel: 123456 Email: max@mustermann.com Musterstrasse 21b Musterhausen Adresse: Ort: Subject: //WL2K R/ Radiogram from OE3VRW @ 2015-03-21 18:05:08Z -- Severity: Routine Nachrichtentext: Lorem ipsum dolor sit amet, consetetur sadipscing elitr, sed diam nonumy eirmod tempor invidunt ut labore et dolore magna aliguyam erat, sed diam voluptua. At vero eos et accusam et justo duo dolores et ea rebum. Stet clita kasd gubergren, no sea takimata sanctus est Lorem ipsum dolor sit amet. Lorem ipsum dolor sit amet, consetetur sadipscing elitr, sed diam nonumy eirmod tempor invidunt ut labore et dolore magna aliquyam erat, sed diam voluptua. At vero eos et accusam et justo duo dolores et ea rebum. Stet clita kasd gubergren, no sea takimata sanctus est Lorem ipsum dolor sit amet. Subject WL2K compatible  $\n **PP**$ **Absender: OE3VRW** Subject ARRL National Traffic System compatible **Radiogram Download and Help** Absenden Punktation zu Text?

#### **IARU-Notrufbogen für RMS Express** Obul Radio **Email** Please select your Language: **WinLink** Absender: DK3CW WinLink-Präzedenz: Routine (default) v ? Betreff: To: Info for German testers: Für Hessen Vorschlag mit Pfeiltaste abwärts auswählen.  $cc$ Notrufbogen Nr.: 1 Dringlichkeit: Routine V Ursprungsstation: DK3CW Ursprungsort: Locator: Position: 47-28.77N 012-32.43E ? GPS-Daten: (Not available) Uhrzeit der Erstellung: 08:24:54Z UTC Datum der Erstellung: 2015-06-27Z Meldung: Wortanzahl: 0 RMSE 1.3.4.0 Notrufbogen ver 1.4.5.19 by DK3CW. Für RMS Express 1.3.2.4 oder höher. Gemäß **JARU Notfunkprozedur** Submit Cancel

### **HTML-Formular XML**

 $\langle$ ?xml version="1.0"? $>$ <RMS\_Express\_Form> <form\_parameters> <xml\_file\_version>1.0</xml\_file\_version> <rms\_express\_version>1.3.4.0</rms\_express\_version> <submission\_datetime>20150627085049</submission\_datetime> <senders\_callsign>DK3CW</senders\_callsign> <display\_form>NotrufbogenDisplay.html</display\_form> </form\_parameters> <variables> <msgnr>1</msgnr> <priority>Routine</priority> <ursprungsstation>DK3CW</ursprungsstation> <qth>Frankfurt am Main</qth> <locator>JO40id</locator>  $<$ position $>$ 47-28.77N 012-32.43E $<$ /position $>$  <time>08:24:54Z</time> … …

</variables> </RMS\_Express\_Form>

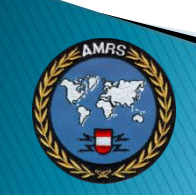

### **HTML oder Text?**

#### HTML Vorteile:

- Übersichtliche Eingabemaske, Hilfe und Wordcount etc.
- nur der Inhalt des Formulars wird als XML übertragen
- standardisierte Druckausgabe
- Überprüfung von Eingaben auf Syntaxfehler mit Javascript

#### HTML Nachteil:

- Empfänger benötigt RMS Express und definierte HTML Darstellung (Alternative: XML-Interpreter)
- Meldung mit z.B. 33 Wörtern: Nachricht mit HTML-Formular (1147 bytes) um ca. 33% größer als das vollständige Textformular (840 bytes)

## **Bildbearbeitung in RMS Express**

#### ▶ Rudimentäre Funktionen: Crop, Resize, Rotate

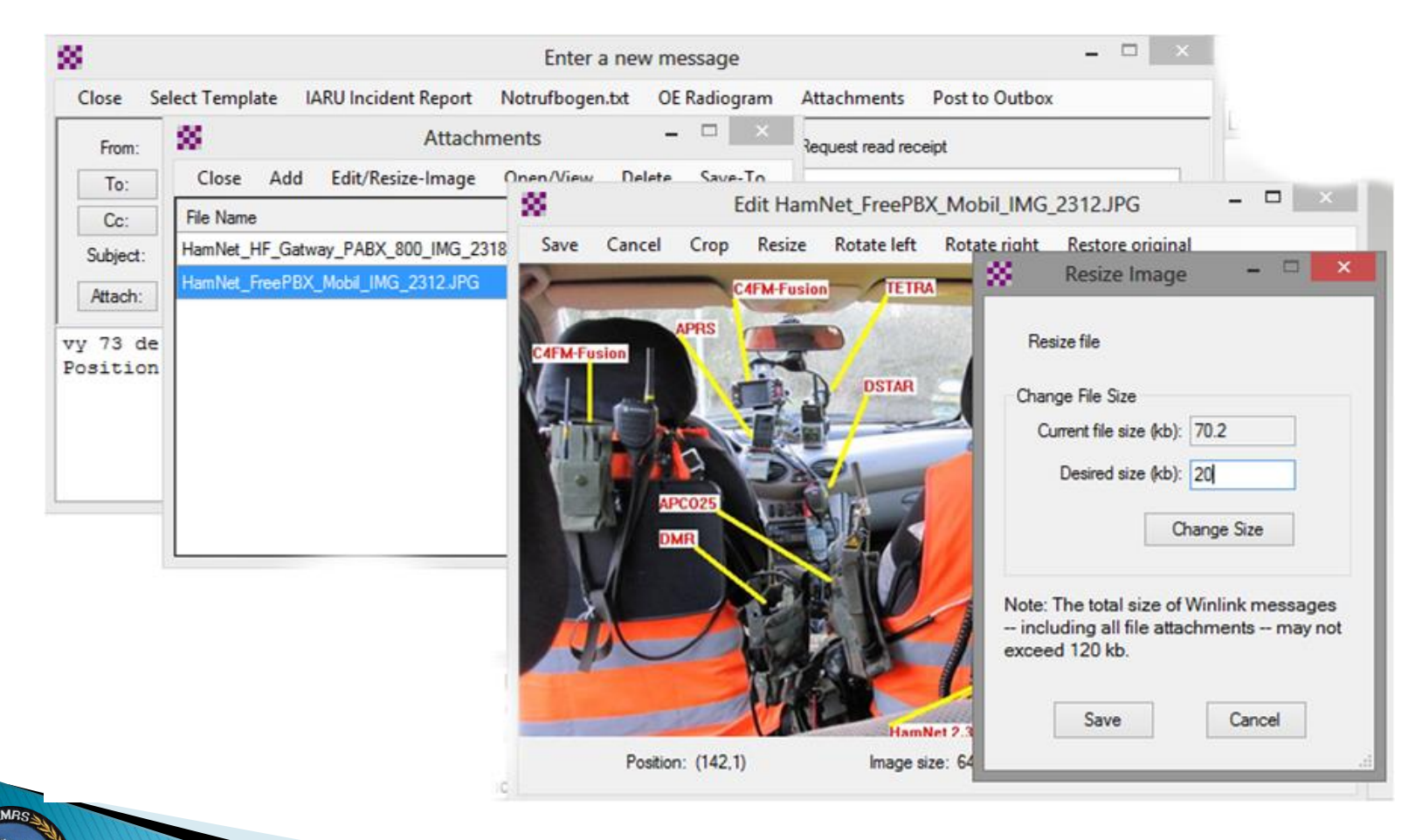

## **QUELLEN Verweis**

[https://www.winlink.org/](http://wiki.oevsv.at/index.php/Kategorie:WINLINK)  [https://downloads.winlink.org/](http://wiki.oevsv.at/index.php/Kategorie:WINLINK) 

- **▶ [http://wiki.oevsv.at/index.php/Kategorie:WIN](http://wiki.oevsv.at/index.php/Kategorie:WINLINK)** [LINK](http://wiki.oevsv.at/index.php/Kategorie:WINLINK)
- <https://de.wikipedia.org/wiki/Winlink>
- $\rightarrow$  <http://www.swiss-artg.ch/index.php?id=5>
- <https://www.oe3xec.at/wp/>

## Winlink 2000

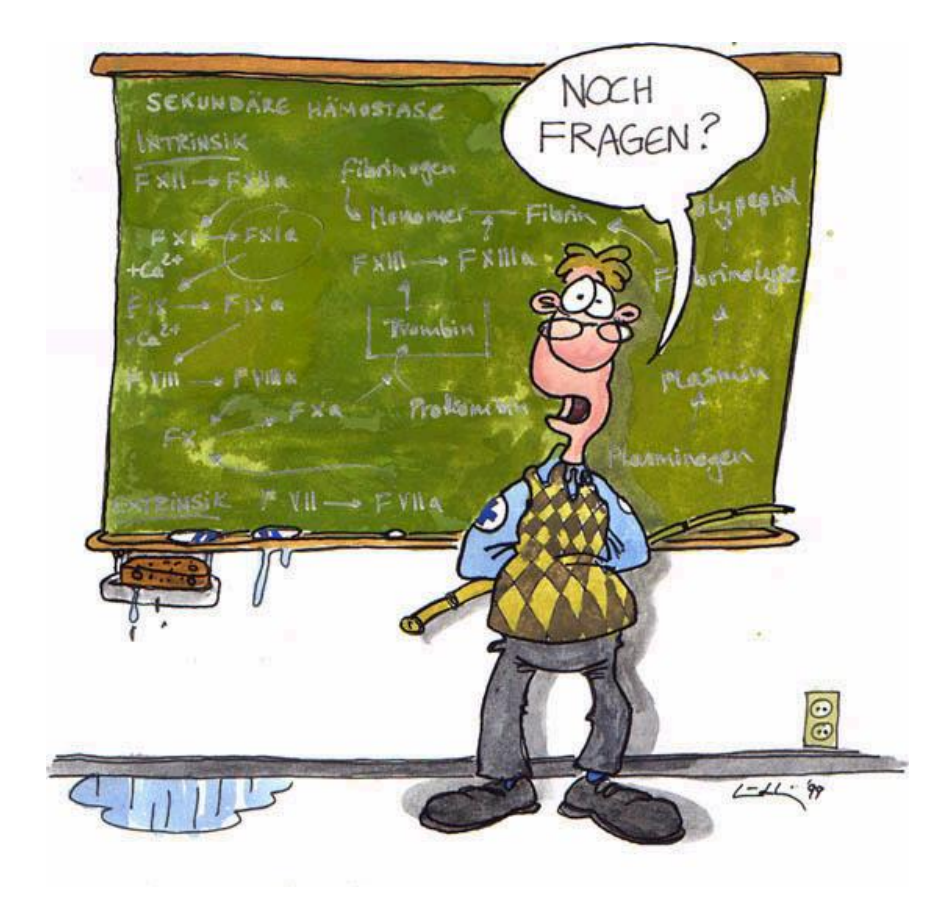